C-10 1. For  $X = 3$ 

Case 1.

```
IF x >= 0 THEN

     x:= x+1;ELSIF x >=1 THEN

     x := x + 2iEND IF;
```
In the case above, only the  $x:= x+1$  statement is executed and the result is 4;

Case 2.

```
IF x >= 0 THEN

x := x + 1;END IF;

IF x >= 1 THEN

     x := x + 2iEND IF;
```
In this case, both the  $x:=x+1$  and  $x:=x+2$  statements will be executed and the result is 6.

C-10 2.

Package Specification Listing

GNAT 3.13p (20000509) Copyright 1992-2000 Free Software Foundation, Inc.

Checking: c:/docume~2/jk/desktop/16070/codeso~1/my\_math\_package.ads (source file time stamp: 2003- 09-24 03:27:46)

```
1. -----------------------------------------------------------
2. -- Package specified to implement two arithmetic functions 
3. -- Specifier : Jayakanth Srinivasan 
4. -- Date Last Modified : 09/23/2003 
5. -----------------------------------------------------------
6. 
7. 
8. package My_Math_Package is 
9. subtype Menu_Choice is Integer range 1 .. 3;
10. 
11. procedure Menu ( 
12. My_Menu_Choice : out Menu_Choice );
13. 
14. function Add (15. X: Float;
         X : Float;
16. Y : Float ) 
17. return Float; 
18. 
19. function Multiply ( 
20. X : Integer;<br>21. Y : IntegerY : Integer )
22. return Integer; 
23. end My_Math_Package;
```
23 lines: No errors

Package Code Listing

GNAT 3.13p (20000509) Copyright 1992-2000 Free Software Foundation, Inc.

Compiling: c:/docume~2/jk/desktop/16070/codeso~1/my\_math\_package.adb (source file time stamp: 2003- 09-24 03:27:46)

- 1 . ----------------------------------------------------------- 2 . -- Package implementation of My\_Math package 3 . -- Implementer : Jayakanth Srinivasan
- 4 . -- Date Last Modified : 09/23/2003 5 . -----------------------------------------------------------
- 6 . with Ada.Integer\_Text\_Io;
- 7 . with Ada.Text\_Io;
- 8 . with Ada.Float\_Text\_Io;

```
9.
```
|

```
10. package body My_Math_Package is 
11. 
12. 
13. function Add ( 
14. X : float; 
15. Y : float)<br>16. return float
       return float is
17. begin 
18. return (X+Y);
19. 
20. end Add; 
21. 
22. 
23. function Multiply ( 
24. X: Integer;<br>25. Y: IntegerY : Integer)
26. return Integer is 
27. begin<br>28. retui
        return (X^*Y);
29. end Multiply; 
30. 
31. procedure Menu ( 
32. My_Menu_Choice : out Menu_Choice ) is 
33. 
34. begin 
        35. Ada.Text_Io.Put_Line("_______________________________________________"); 
36. Ada.Text_Io.Put_Line("JK's Program to Implement Simple Math Functions");<br>37. Ada.Text_Io.Put_Line("
37. Ada.Text_Io.Put_Line("_______________________________________________"); 
38. Ada.Text_Io.Put_Line("1. Add Two Numbers"); 
39. Ada.Text_Io.Put_Line("2. Multiply Two Integers");<br>40. Ada.Text Io.Put Line("3. Ouit");
40. Ada.Text_Io.Put_Line("3. Quit");<br>41. Ada.Text Io.Put("Please Enter Yo
41. Ada.Text_Io.Put("Please Enter Your Choice (1-3) : ");<br>42. Ada.Integer Text Io.Get(My Menu Choice);
        42. Ada.Integer_Text_Io.Get(My_Menu_Choice); 
43. end Menu; 
44. 
45. 
46. 
47. end My_Math_Package;
```
47 lines: No errors

## C-10 3. Algorithm

- 1. Display the menu to the user
- 2. Get the menu choice from the user
- 3. If Choice is 1 then
	- a. Prompt the user for two floating point numbers
	- b. Clear the screen
	- c. Compute the sum using the math package
	- d. Display the answer in the required format.
- 4. If Choice is 2 then
	- a. Prompt the user for two integer numbers
	- b. Clear the screen
	- c. Compute the product using the math package
	- d. Display the answer in the required format.
- 5. If Choice is 3 then
	- a. Exit the program

Code Listing

GNAT 3.13p (20000509) Copyright 1992-2000 Free Software Foundation, Inc.

Compiling: c:/docume~2/jk/desktop/16070/codeso~1/test\_math.adb (source file time stamp: 2003-09-24 03:47:18)

1. ----------------------------------------------------------- 2. -- Program to implement a menu driven program using the 3. -- the math package 4. -- Programmer : Jayakanth Srinivasan 5. -- Date Last Modified : 09/23/2003 6. ----------------------------------------------------------- 7. with My\_Math\_Package; 8. with Ada.Text\_Io; 9. with Ada.Float\_Text\_Io; 10. with Ada.Integer\_Text\_Io; 11. with Screen; 12. 13. procedure Test\_Math is 14. Choice : My\_Math\_Package.Menu\_Choice; 15. X,<br>16. Y : Integer; 17. 18. Number\_X, 19. Number\_Y : Float; 20. 21. begin 22. loop 23. -- obtain the choice from the user 24. My\_Math\_Package.Menu(Choice); 25. -- exit if the user chooses 3

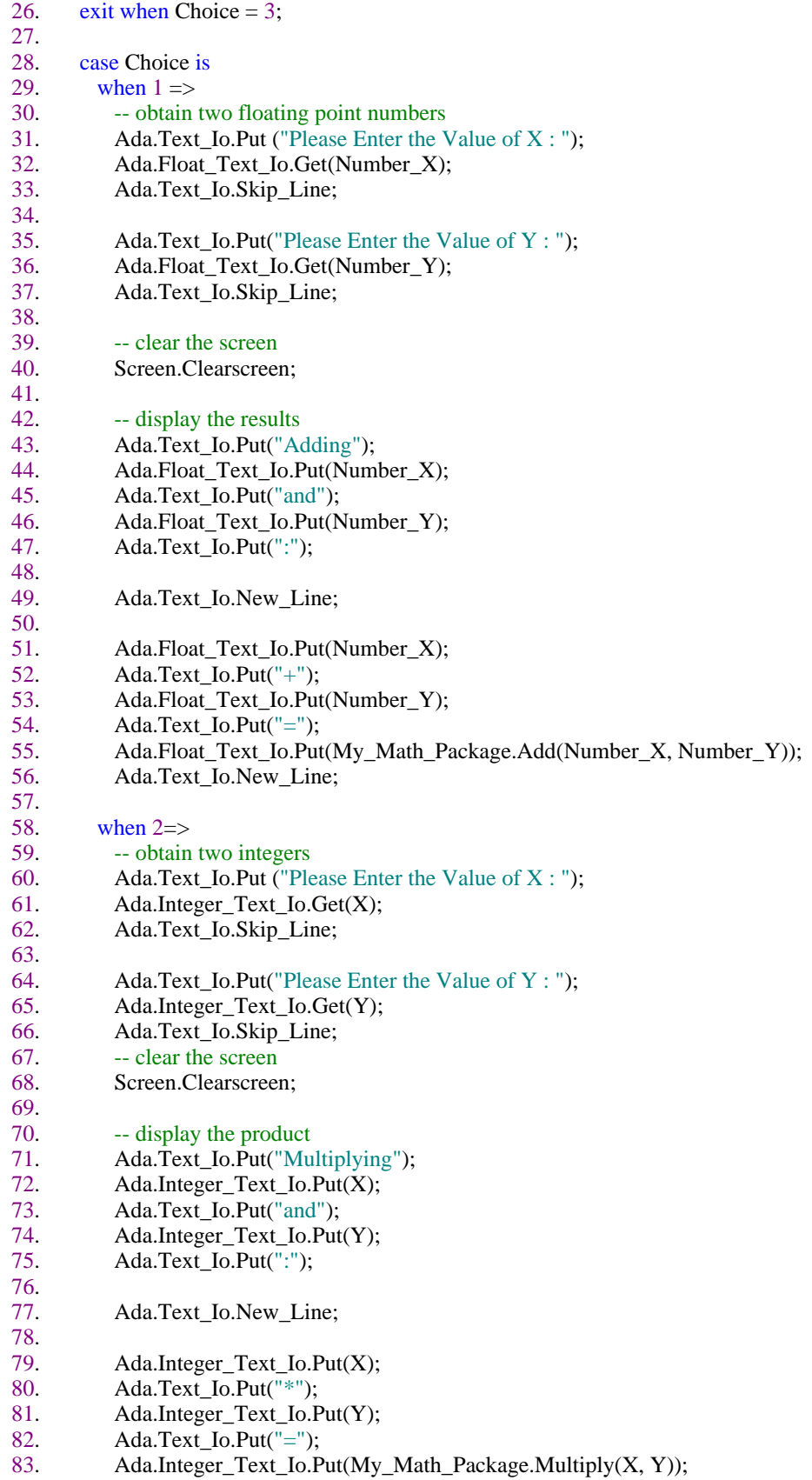

84.<br>85. 85. Ada.Text\_Io.New\_Line; 86.<br>87. when  $3 \Rightarrow$ 88. -- dont have to do anything, exits at the beginning of the loop null; 89. null;<br>90. end case; end case; 91. end loop; 92. 93. end Test\_Math; 94. 95.

95 lines: No errors